Windows XKill Free Download [32|64bit] [Updated]

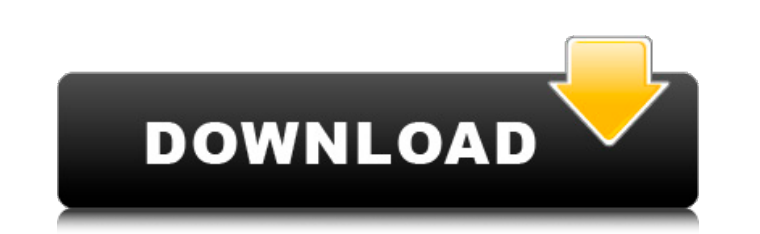

**Windows XKill Crack+ License Key Free Download For Windows [Updated]**

Speed: Excellent Functionality: Excellent Helpfulness: Excellent Overall: Excellent Editor Rating:Studies on phytotoxins produced by bacteria isolated from dead cherry tissues. A total of 10 non-lytic bacterial isolates associated with dead cherry tissues were studied. Of these isolates, two species, Serratia sp. and Rhodococcus sp., exhibited the highest inhibitory activities. All of the isolates produced four main phytotoxins. The isolates differed in their abilities to produce phytotoxins, although the causative phytotoxins were similar. Thin-layer chromatography (TLC) analyses showed that these phytotoxins were the phytotoxins also produced by species of the genera Phoma, Botrytis, and Fusarium, which cause dead cherry diseases. The phytotoxins synthesized by these isolates had not been known, since the culture filtrates from all of the isolates were screened for phytotoxins using tomato leaf etiolation bioassay. However, these results suggest that phytopathogenic fungi may be capable of causing a similar disease. The isolates of Serratia or Rhodococcus that may cause similar diseases may possibly be controlled through organic pesticide application./\* Copyright 2019 The Kubernetes Authors. Licensed under the Apache License, Version 2.0 (the "License"); you may not use this file except in compliance with the License. You may obtain a copy of the License at Unless required by applicable law or agreed to in writing, software distributed under the License is distributed on an "AS IS" BASIS, WITHOUT WARRANTIES OR CONDITIONS OF ANY KIND, either express or implied. See the License for the specific language governing permissions and limitations under the License. \*/ // Package portallocations is the gcTag-based resource model implementation. package portallocations import ( "fmt" "sort" metav1 "k8s.io/apimachinery/pkg/apis/meta/v1" ) type PortAllocationReference struct { APIGroup string APIVersion

**Windows XKill Crack Activator Free**

Windows xKill is a software tool that was developed in order to aid individuals in closing frozen apps without needing to open the Windows Task Manager. The upper hand of a portable app This utility is portable, which means that you can easily skip the installation process. Consequently, unlike installers, it is not going to add new items to the Windows registry or hard disk without your approval and it is not going to leave any kind of traces behind after its removal from the drive. Another noteworthy aspect is that if you copy the program files to a removable storage unit you can easily take it anywhere with you and run it on any PC you come in contact with. Minimal interface and simple method of killing frozen apps The interface is intuitive and nonobtrusive, as it sits in the system tray from the first launch. It is accessible to all types of users, including those with little or no previous experience with the IT world. It is possible to bring up a context menu which in turn enables you to enter the "Kill Mode," exit the utility, view a few details about it and disable the systray icon. The aforementioned mode enables you to shut down any frozen or unresponsive program by simply clicking on it, and you should know that you can easily activate or deactivate it with the built-in keyboard shortcuts. Conclusion and performance The amount of resources required is insignificant, which means that it is not going to put a strain on the system's performance and you can run it alongside other tools without

encountering issues. All tasks are performed in a timely manner, the interface is userfriendly and our tests did not reveal any errors or bugs. Taking all of this into consideration, we can safely say Windows xKill is a useful and reliable piece of software, dedicated to people that deal with unresponsive apps on a daily basis. Windows xKill Tutorial: How to use: Start -> type 'xKill' in the search bar Open 'xKill' Click 'Options' from the context menu Enable or disable the 'Kill Mode' Click 'OK' Once done, you will be able to see the context menu on any of the Windows apps that you want to kill By default, it will show a tick after "Kill Mode" To close the programs, click the 'Kill' and it will close them To kill the frozen program, simply click the program name and the 'Kill Mode' will b7e8fdf5c8

...kill -9 removes a process immediately. The -9 flag is the most drastic, and is used to kill a program when the operating system deems it is not responding. (Note: -9 is a dangerous command and should be used with caution.) Windows xKill capabilities: Requires Windows Vista or higher. Minimizes running processes. Directly kills processes. Kills processes that do not respond to Start and End commands. ...kill -9 removes a process immediately. The -9 flag is the most drastic, and is used to kill a program when the operating system deems it is not responding. (Note: -9 is a dangerous command and should be used with caution.) Windows xKill capabilities: Requires Windows Vista or higher. Minimizes running processes. Directly kills processes. Kills processes that do not respond to Start and End commands. Windows xKill is licensed as freeware for both educational and commercial purposes. Users are free to install and use Windows xKill on Windows 7, 8, 8.1, and 10. The app is free, easy to use, and does not require any registration or activation, which makes it a useful tool for both novice and advanced users alike. End Notes and Tutorial Windows xKill - Kill Process Without Opening Task Manager Windows xKill is a software tool that was developed in order to aid individuals in closing frozen apps without needing to open the Windows Task Manager. The upper hand of a portable app This utility is portable, which means that you can easily skip the installation process. Consequently, unlike installers, it is not going to add new items to the Windows registry or hard disk without your approval and it is not going to leave any kind of traces behind after its removal from the drive. Another noteworthy aspect is that if you copy the program files to a removable storage unit you can easily take it anywhere with you and run it on any PC you come in contact with. Minimal interface and simple method of killing frozen apps The interface is intuitive and non-obtrusive, as it sits in the system tray from the first launch. It is accessible to all types of users, including those with little or no previous experience with the IT world. It is possible to bring up a context menu which in turn enables you to enter the "Kill Mode," exit the utility, view a few details

**What's New In?**

Windows xKill is a program that enables you to kill a single program or multiple programs. Best App to uninstall and close up all the unwanted programs on Windows easily and without the need of restarting your system. This is the best App to uninstall and close all the unwanted programs on Windows easily and without the need of restarting your system. Note: This App doesn't close or quit the programs. Features Search the entire system - find and uninstall annoying uninstalling programs across your PC. Search and Uninstall Searching and Uninstalling While You Sleep (On the Go) Google Now App has just became better than before and that is the Google Home App. Google Home App has a lot of features like their Assistant, Allo, Duo, etc. They are quite amazing features which we recommend you to install Google Home app on your android mobile or tablets. Clean system memory - Boosts performance by freeing up memory and memory related issues. Remove obtrusive ads and free up more space for your favorite programs. The right number of open windows and apps at all times How to Increase Web Browser Speed? The amount of data and information that passes over the web has increased exponentially in recent years. This means that in order to view websites and web pages you will need to spend more time waiting for the page to load. Since we've spoken about finding a way to increase browser speed in other posts, you might be wondering how you can make your web browser run faster. If you've ever experienced a long wait time while waiting for a webpage to load, you might be interested in finding out why that's occurring. Web

browsers like Chrome and Firefox, usually work by loading your most-used website as soon as you launch them. If you're a frequent visitor of any particular website, the site likely appears on your web browser's home screen – this is known as the "favorites" tab. When you launch a website, the browser usually loads the browser's home page first. It will then load the rest of the web pages on your computer as they are needed. As a result of this method, web browsers can get a little slow if the number of web pages you visit or websites you frequent is high. If you're looking for a way to speed up your web browser, you can easily do it by

Supported OS: Windows 7, 8, 8.1, Windows 10 Storage: At least 500 MB free space on the hard disk Processor: Intel Pentium 4 / AMD Athlon 64 Video: NVIDIA GeForce 8800 or better / ATI Radeon HD 2600 or better DirectX: Version 9.0 Input: Keyboard and mouse Network: Broadband internet connection Sound: Additional Notes: Game is not officially released yet. When the game is

## Related links:

[https://www.encremadas.com/wp-content/uploads/2022/07/Chordophonet\\_Virtual\\_Harp\\_Hammered\\_Dulcimer.pdf](https://www.encremadas.com/wp-content/uploads/2022/07/Chordophonet_Virtual_Harp_Hammered_Dulcimer.pdf) <http://joshuatestwebsite.com/tinycobol-crack-free-latest-2022/> <https://fitnessclub.boutique/4musics-mp3-to-wma-converter-crack-download-for-windows-april-2022/> <http://diamondtoolusa.com/free-flv-to-avi-converter-crack-april-2022/> <https://www.careerfirst.lk/sites/default/files/webform/cv/Collector-039s-GatewayYugioh.pdf> <https://joycedayton.com/sites/default/files/webform/palyany153.pdf> <https://fernrocklms.com/blog/index.php?entryid=4633> <http://it-labx.ru/?p=58846> <https://toronto-dj.com/advert/mp3stock-torrent-free-for-windows/> <https://www.residenzagrimani.it/2022/07/04/mao-clock-crack-free-download-pc-windows/> https://kryptokubus.com/wp-content/uploads/2022/07/Flag\_Clock\_World\_Cup\_2006\_Crack\_\_Torrent\_For\_Windows.pdf <https://www.reperiohumancapital.com/system/files/webform/auskarl103.pdf> [https://wakelet.com/wake/Z1qkGQmZoalkLX5dRKzd\\_](https://wakelet.com/wake/Z1qkGQmZoalkLX5dRKzd_) <https://suchanaonline.com/portable-dia-0-97-2-crack-license-code-keygen-free-win-mac-updated-2022/> <https://olea.ghcranes.com/sites/default/files/webform/lornoba514.pdf> <https://thegoodsreporter.com/uncategorized/biosoftworld-medical-scheduler-crack-activator-free-download-for-windows/> https://social.halvsie.com/upload/files/2022/07/VyqxlRJ7oxC2TgOmcyCk\_04\_16163a2ccbee2e0471d304eb9884ae7f\_file.pd [https://kedaifood.com/wp-content/uploads/2022/07/USB\\_Write\\_Blocker.pdf](https://kedaifood.com/wp-content/uploads/2022/07/USB_Write_Blocker.pdf) [http://www.sparepartsdiesel.com/upload/files/2022/07/rh9sTsb9vNRrs1jnITHX\\_04\\_180df41f5bc4cda2956806b9f2271d4d\\_file.pdf](http://www.sparepartsdiesel.com/upload/files/2022/07/rh9sTsb9vNRrs1jnITHX_04_180df41f5bc4cda2956806b9f2271d4d_file.pdf) <http://www.giffa.ru/who/one-simple-image-compressor-crack-win-mac/>